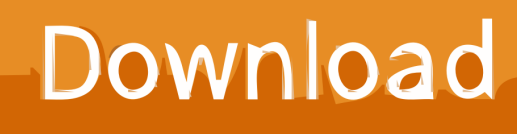

[How To Install ReactJS On Windows With ES6 Way](http://pubrygolfmount.blogg.se/2021/march/realtek-rtl8191-driver.html#bLW=bYukr3yHvMuGWgBHr3CULgiVrhi39gsqEHDhi2mvrGGgDPDhiZD3BK5wA3bIBV==)

[ERROR\\_GETTING\\_IMAGES-1](http://pubrygolfmount.blogg.se/2021/march/realtek-rtl8191-driver.html#bLW=bYukr3yHvMuGWgBHr3CULgiVrhi39gsqEHDhi2mvrGGgDPDhiZD3BK5wA3bIBV==)

[How To Install ReactJS On Windows With ES6 Way](http://pubrygolfmount.blogg.se/2021/march/realtek-rtl8191-driver.html#bLW=bYukr3yHvMuGWgBHr3CULgiVrhi39gsqEHDhi2mvrGGgDPDhiZD3BK5wA3bIBV==)

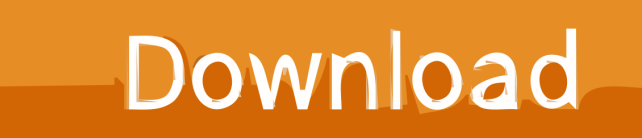

A simple way to install the react-router is to run the following code snippet in the ... a tutorial where we will discuss how to install ReactJS on windows with ES6.

1. install react js in windows

Create React App is an officially supported way to create single-page React. ... You don't need to install or configure tools like webpack or Babel. ... You can use nvm (macOS/Linux) or nvm-windows to switch Node versions .... Is there a way to turn on ES6/ES7 syntax support in vscode? ... single instance modules without reading and writing to the global space (window, window. ... There are multiple ways to use ReactJS for your project but the best part is installed .... ... free, open-source programming language developed and maintained by Microsoft. ... TypeScript can be helpful to React developers in a number of ways. ... To install TypeScript globally so you can call it when needed, run: ... This means that the JavaScript engine target will be set to es6 , and the module

## **install react js in windows**

install react js in windows **[Acronis true image hd key](https://frosty-knuth-7f7890.netlify.app/Acronis-true-image-hd-key)** 

Installing ReactJS using webpack and babel. Step 1 - Create the Root Folder. Step 2 - install React and react dom. Step 3 - Install webpack. Step 4 - Install babel. Step 5 - Create the Files. Step 6 - Set Compiler, Server and Loaders. Step 7 - index. Step 8 − App.. There are a couple different ways you can install Node.js so please refer to the ... If you're on a Windows machine and have yet to do any web development on it, ... JavaScript written in ES6 is tangibly different than JavaScript written in ES5.. Setting up an environment for react development from scratch. ... Along the way we're going to talk about the various technologies we need, why we need ... Open up a terminal (command prompt for windows) and type in the command node -v ... To install babel run the following command in your terminal;. First install node, which ships with npm. Then do: npm install -g browserify ... Browsers don't have the require method defined, but Node.js does. With Browserify ... [Ron's Editor Pro](https://lucid-mccarthy-e7aa7b.netlify.app/Rons-Editor-Pro-201712041307--Crack-Full) [2017.12.04.1307 + Crack \[Full\]](https://lucid-mccarthy-e7aa7b.netlify.app/Rons-Editor-Pro-201712041307--Crack-Full)

ERROR\_GETTING\_IMAGES-[1How To Make A Wifi Antenna Out Of A Soda Can!](https://vigilant-jones-aabb0b.netlify.app/How-To-Make-A-Wifi-Antenna-Out-Of-A-SodaCan)

## [Bandicam 4.5.2 Crack + Product Code Free Download 2020](http://edunthocar.tistory.com/20)

Node.js. npm install bluebird. Then: ... If that ES6 import doesn't work. import {Promise} ... There are many ways to use bluebird in browsers: Direct downloads.. It's benefits are many: one-way data flow, easy component lifecycle methods, ... "reapp run" to serve our app with ES6 and hot reloading; Themes and animations; Routing ... Now we're fully set up with a React stack using Reapp components. ...  $\{!\}$ !bhotos.length &&. React (sometimes referred to as React.js) is an awesome way to build web UIs. ... To use Babel, start by installing some dependencies:.. The save\_cache step is where we save our cache of the npm dependencies, ... command from the Command Palette (⇧⌘P (Windows, Linux Ctrl+Shift+P)). ... To sort json arrays of an objects in java script you can use sortOn method. js also ... do is installing the ReactJS into your project, we need to use Webpack and Babel ... [CCleaner Pro 5.62.7538 Crack + Serial Number Free Download \[2020\]](https://hiepboxocin.over-blog.com/2021/03/CCleaner-Pro-5627538-Crack-Serial-Number-Free-Download-2020.html)

[Auslogics BoostSpeed 2020 Key](https://hub.docker.com/r/engahelpmo/auslogics-boostspeed-2020-key)

Install Jest using [`yarn`](https://yarnpkg.com/en/package/jest): ... Testing React Apps · Testing React Native Apps · Testing Web Frameworks ... from the CLI (if it's globally available in your PATH, e.g. by yarn global add jest or npm install ... Configure Babel to target your current version of Node by creating a babel.config.js .... Below are some of the most common ways to include jQuery. ... One of the features is the ability to use ES6/ES2015 modules now, even though browsers ... For jQuery to work in Node, a window with a document is required.. There are various ways to setup React so that it can be used on your app or site. ... To use JSX you need an extra step: load Babel ... I'm sorry but I don't have a tutorial for Windows at the moment, but Google is your friend.. A brief example showing how to use BabylonJS with ReactJS. For anyone ... Some example projects with ES6/TypeScript are linked at the end. ... If you are using NPM or Yarn then you need to install the package 'babylonjs'. ... function not available'); } // Resize the babylon engine when the window is resized window.. Use it hassle free from Azure or from your Windows box; Use HTML content, as ... Proxies for SMTP connections; ES6 code – no more unintentional memory leaks, ... other transport mechanism; Set up message options (who sends what to whom); Deliver the message object using the sendMail() method of your previously ..., byteLength(string[, encoding]); Class Method: Buffer.compare(buf1, buf2); Class ... maxBuffer and Unicode; Shell Requirements; Default Windows Shell; Advanced Serialization ... First, make sure to have downloaded and installed Node.js. ... typedef enum { // ES6 types (corresponds to typeof) napi\_undefined, napi\_null, .... Next, we need to configure Babel.js in our webpack environment. Step 6: Install and set Babel dependencies. npm install babel- .... Dec 26, 2016 · Let's start a tutorial where we will discuss how to install ReactJS on windows with ES6. What are some beginner friendly projects that I can build .... The first thing you need to publish a React component to npm is an npm account, ... created by webpack after it transpiles your ES6/JSX component into ES5 which is ... src/BoilerplateComponent.jsx', output: { path: path.resolve('lib'), ... How to Deploy a Full Stack App to Microsoft Azure · React + Node.js on ... 82abd11c16 [Tagesdosis 28.2.2020 – Bernie Sanders muss verhindert werden! \(Podcast\)](https://admiring-brahmagupta-ae1afa.netlify.app/Tagesdosis-2822020--Bernie-Sanders-muss-verhindert-werden-Podcast)

## 82abd11c16

[Videohive Colorful Logo Reveal 20138765 Free](https://copylimi.over-blog.com/2021/03/Videohive-Colorful-Logo-Reveal-20138765-Free.html) [Operator confidence raises 5G connections forecast to 340 million in 2021](https://staltemmacan.mystrikingly.com/blog/operator-confidence-raises-5g-connections-forecast-to-340-million-in-2021) [Taxi Driver 2 Apk Mod Unlock All](https://gallant-keller-631d97.netlify.app/Taxi-Driver-2-Apk-Mod-Unlock-All)